# Mémento GNU / Linux Commandes, fichiers, références

Guillaume Allègre <guillaume.allegre@silecs.info>

Version 4.1.3 r. 120 :54abd41eb1ab 2013-01-06

SILECS SARL [http ://www.silecs.info](http://www.silecs.info/longform)

Grenoble INP - Formation Continue [http ://formation-continue.grenoble-inp.fr](http://formation-continue.grenoble-inp.fr/formations/systemes-unix-linux-250450.kjsp)

# À propos

Ce document est un aide-mémoire sur les principales commandes et fichiers d'un système GNU/Linux, divisé en quatre parties :

- 1. les commandes utiles à tous les utilisateurs,
- 2. les commandes et fichiers de configuration concernant les administrateurs,
- 3. une référence pour le shell Bash
- 4. quelques références complémentaires utiles (arborescence Unix...)

Les spécificités des différentes distributions (Debian, Ubuntu, RedHat, Suse...) sont indiquées le cas échéant.

#### Crédits

Ce document est sous licence *Creative Commons, Attribution-Share alike 3.0*. Voir la description : <http://creativecommons.org/licenses/by-sa/3.0/deed.fr>

Conformément à la philosophie du logiciel libre, vous êtes encouragés à réutiliser, reproduire et modifier ce document, sous les conditions de la licence *Creative Commons, Attribution-Share alike 3.0*. J'accepte volontiers les remarques, suggestions d'améliorations, corrections et contributions à ce document.

#### Table des matières

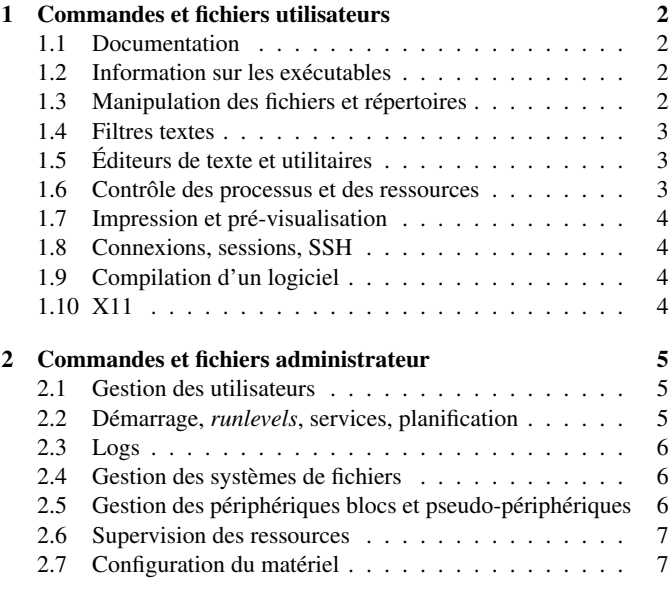

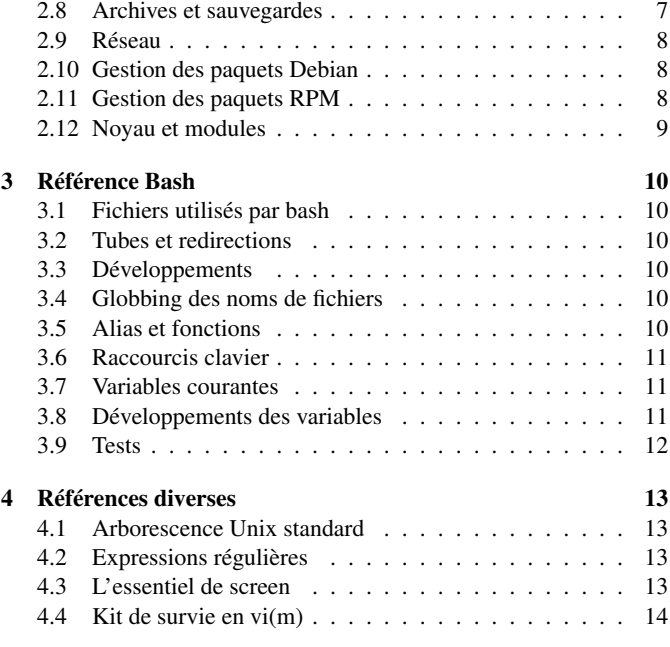

# <span id="page-1-0"></span>1 Commandes et fichiers utilisateurs

Syntaxe générale : commande -o1 -p 2 -q --option=4 --optionbis arg1 arg2

#### <span id="page-1-1"></span>1.1 Documentation

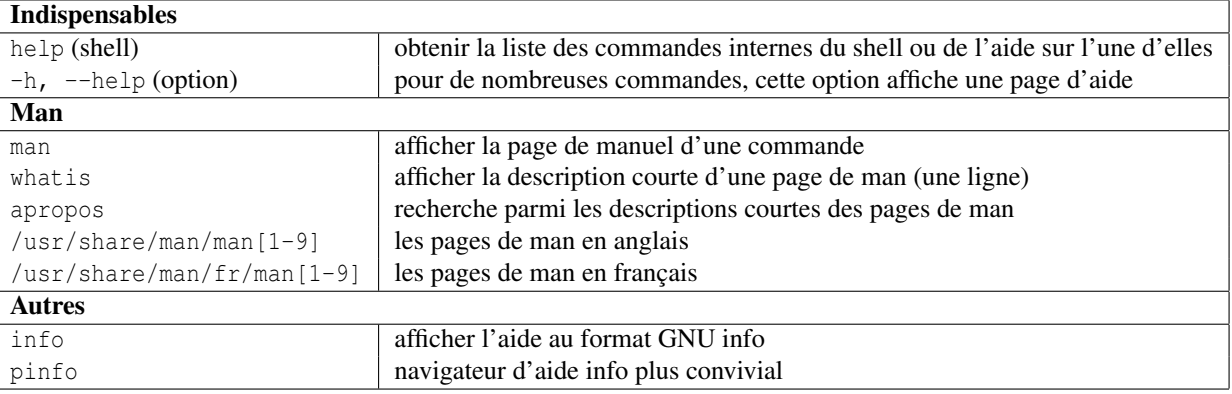

### <span id="page-1-2"></span>1.2 Information sur les exécutables

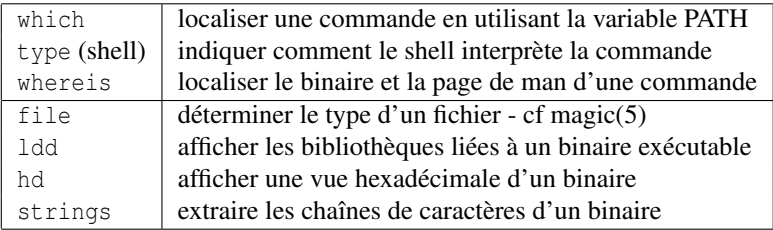

# <span id="page-1-3"></span>1.3 Manipulation des fichiers et répertoires

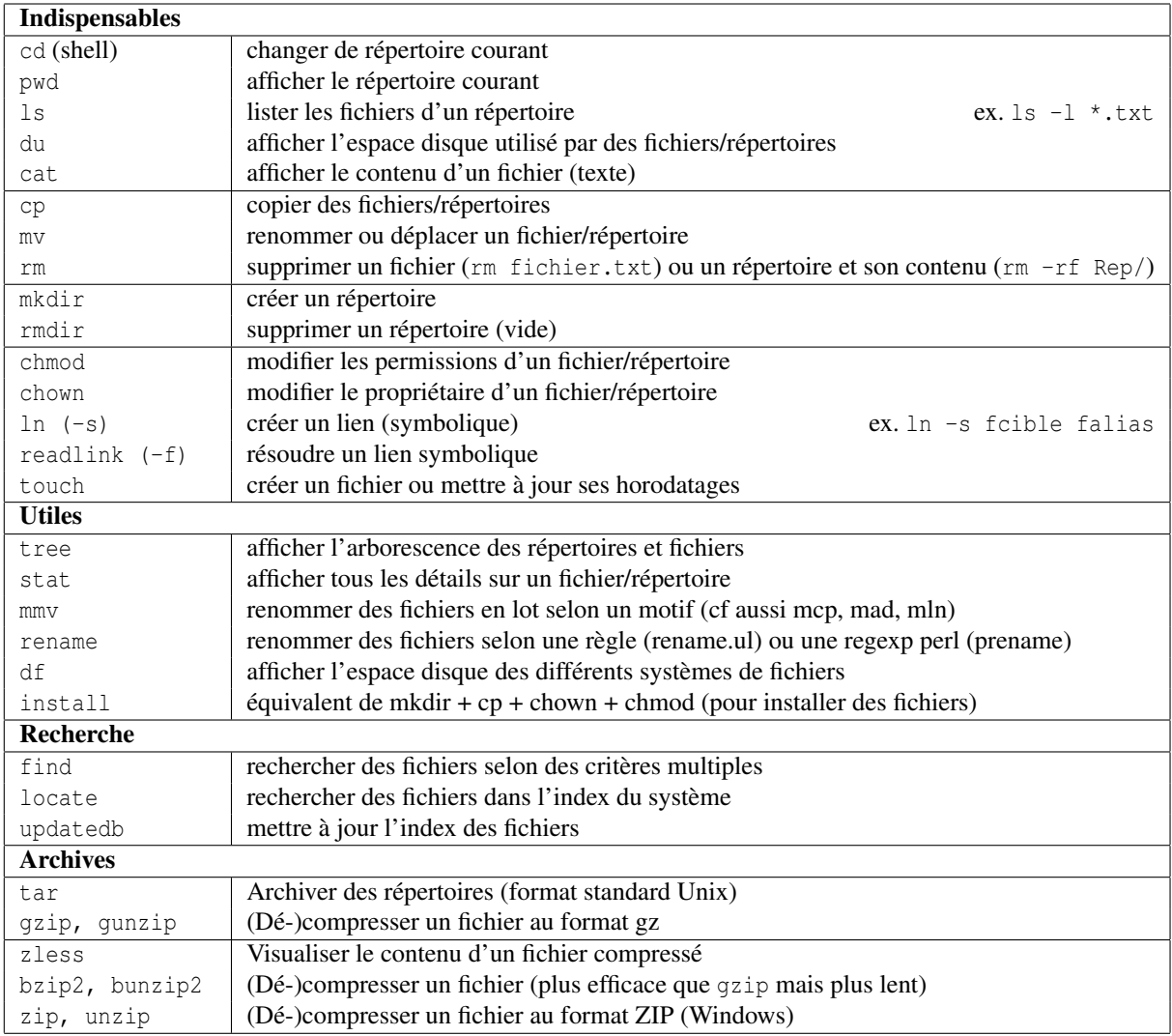

### <span id="page-2-0"></span>1.4 Filtres textes

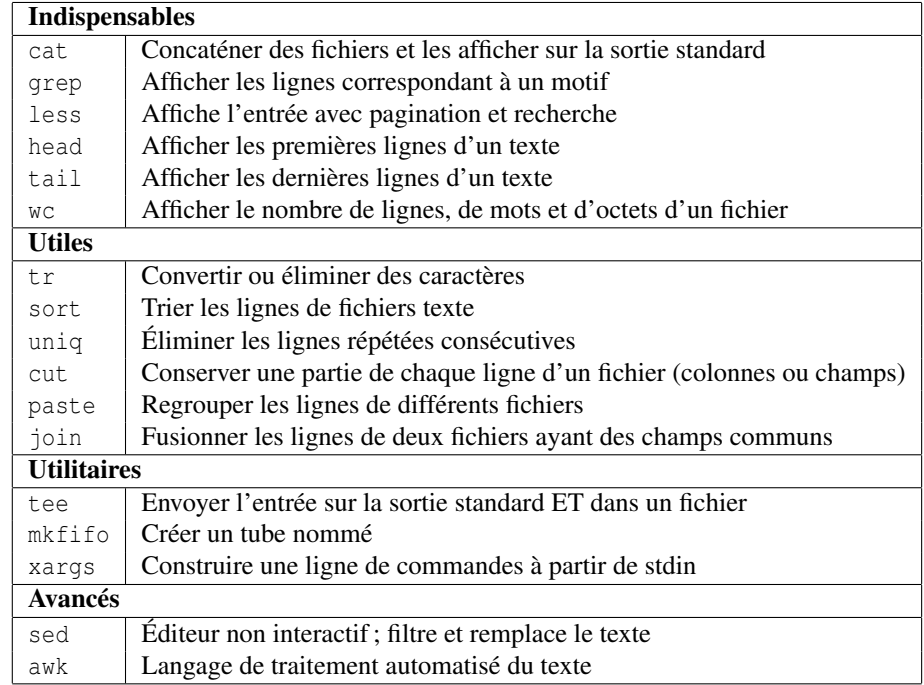

# <span id="page-2-1"></span>1.5 Éditeurs de texte et utilitaires

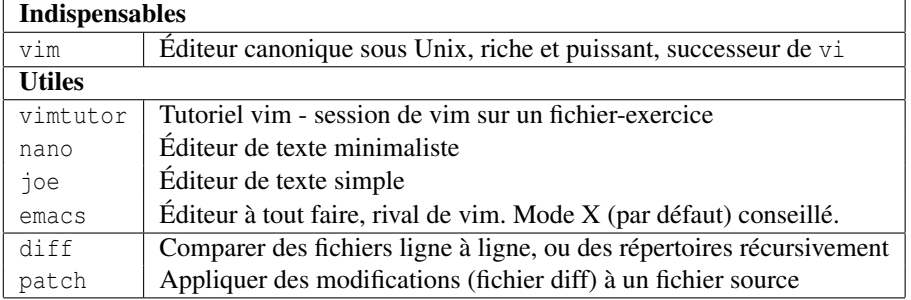

# <span id="page-2-2"></span>1.6 Contrôle des processus et des ressources

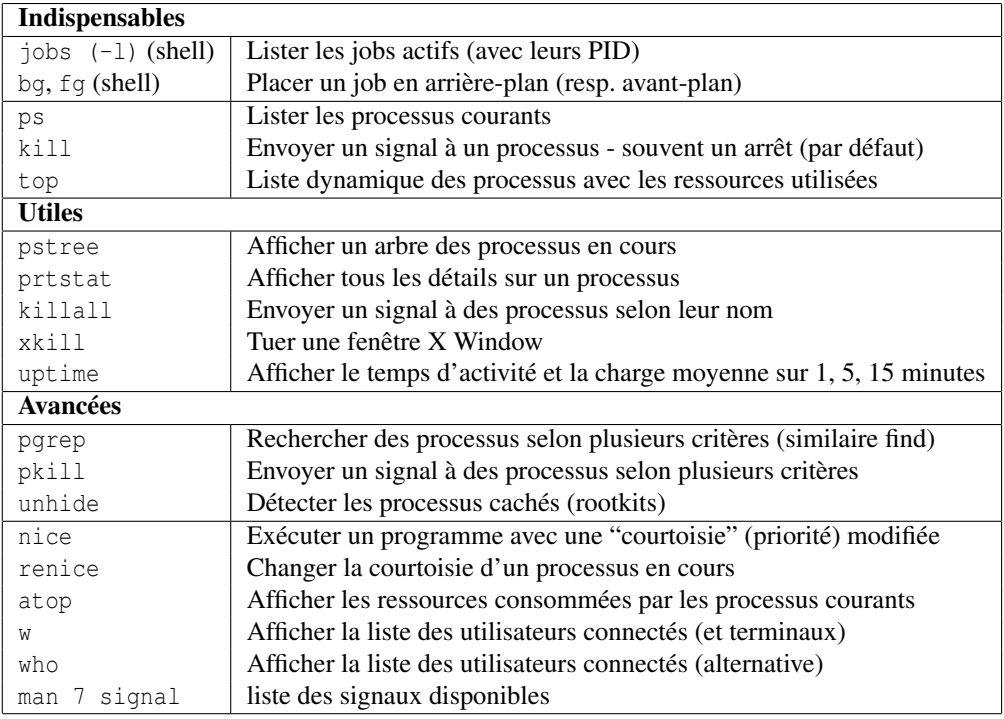

# <span id="page-3-0"></span>1.7 Impression et pré-visualisation

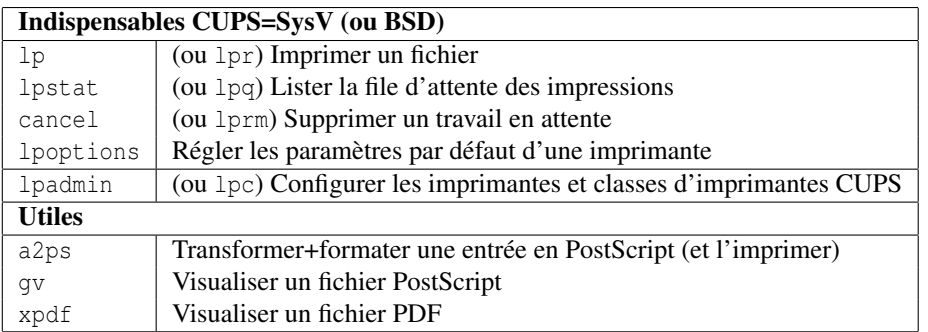

#### <span id="page-3-1"></span>1.8 Connexions, sessions, SSH

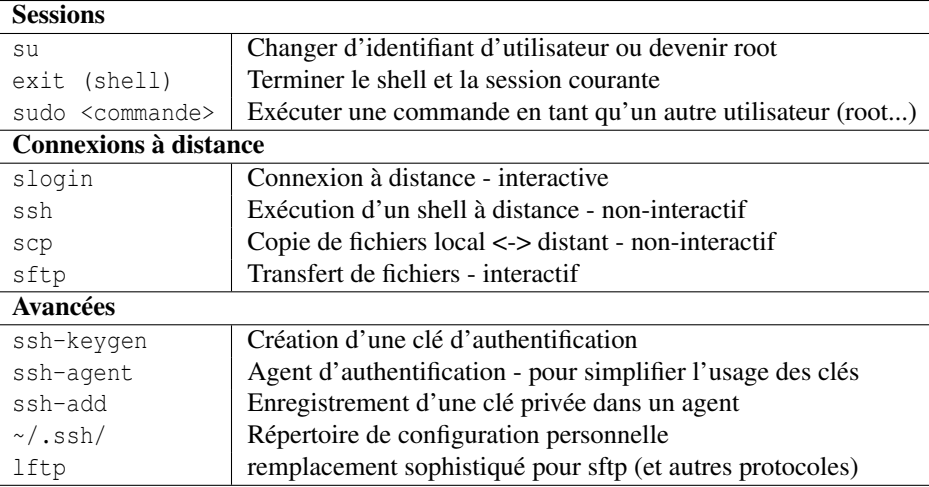

# <span id="page-3-2"></span>1.9 Compilation d'un logiciel

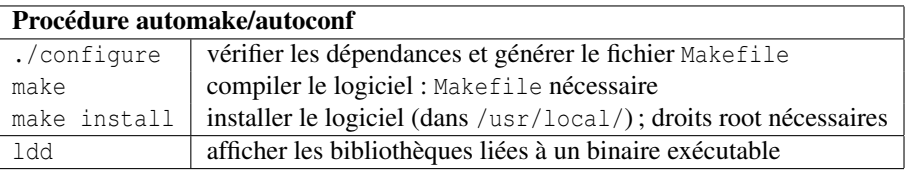

# <span id="page-3-3"></span>1.10 X11

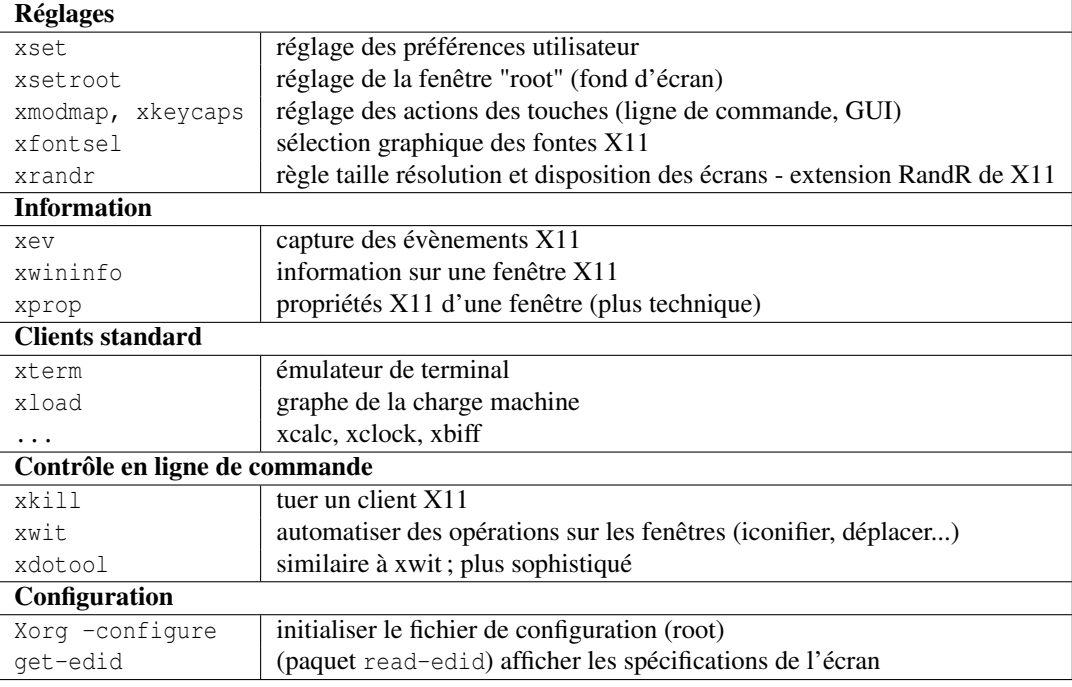

# <span id="page-4-0"></span>2 Commandes et fichiers administrateur

#### <span id="page-4-1"></span>2.1 Gestion des utilisateurs

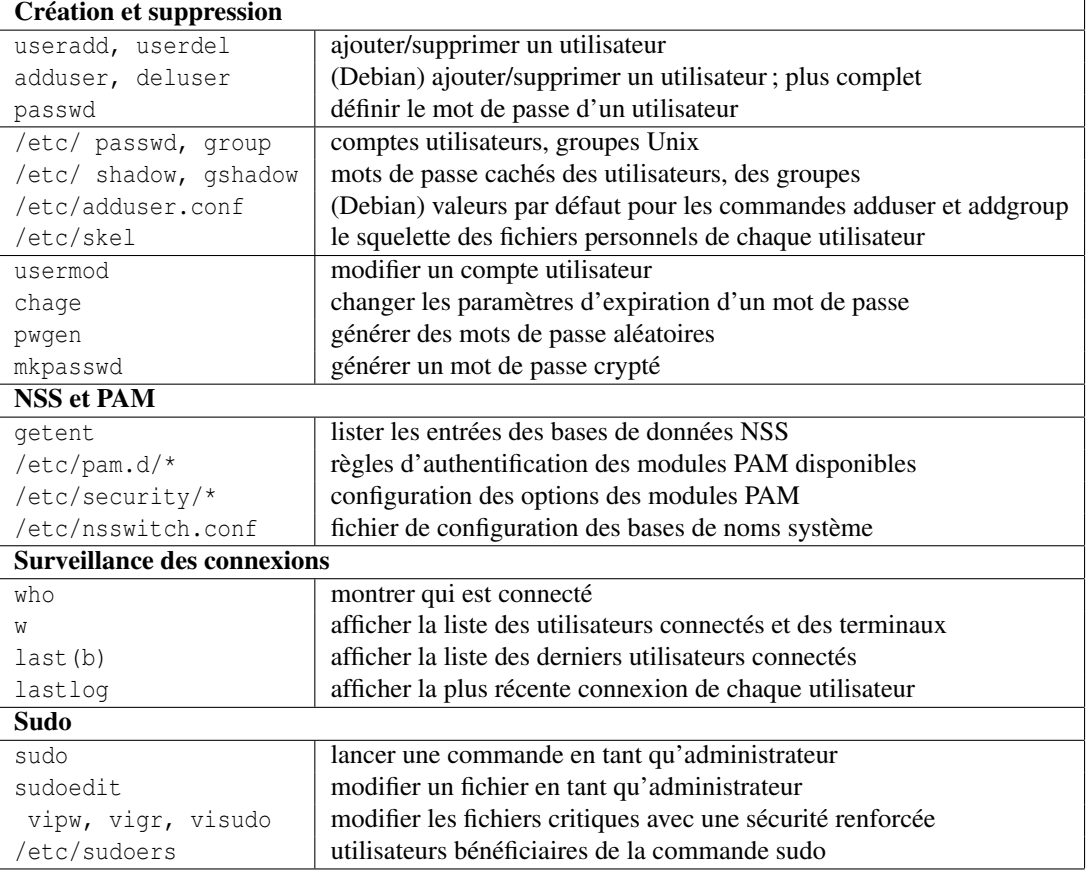

# <span id="page-4-2"></span>2.2 Démarrage, *runlevels*, services, planification

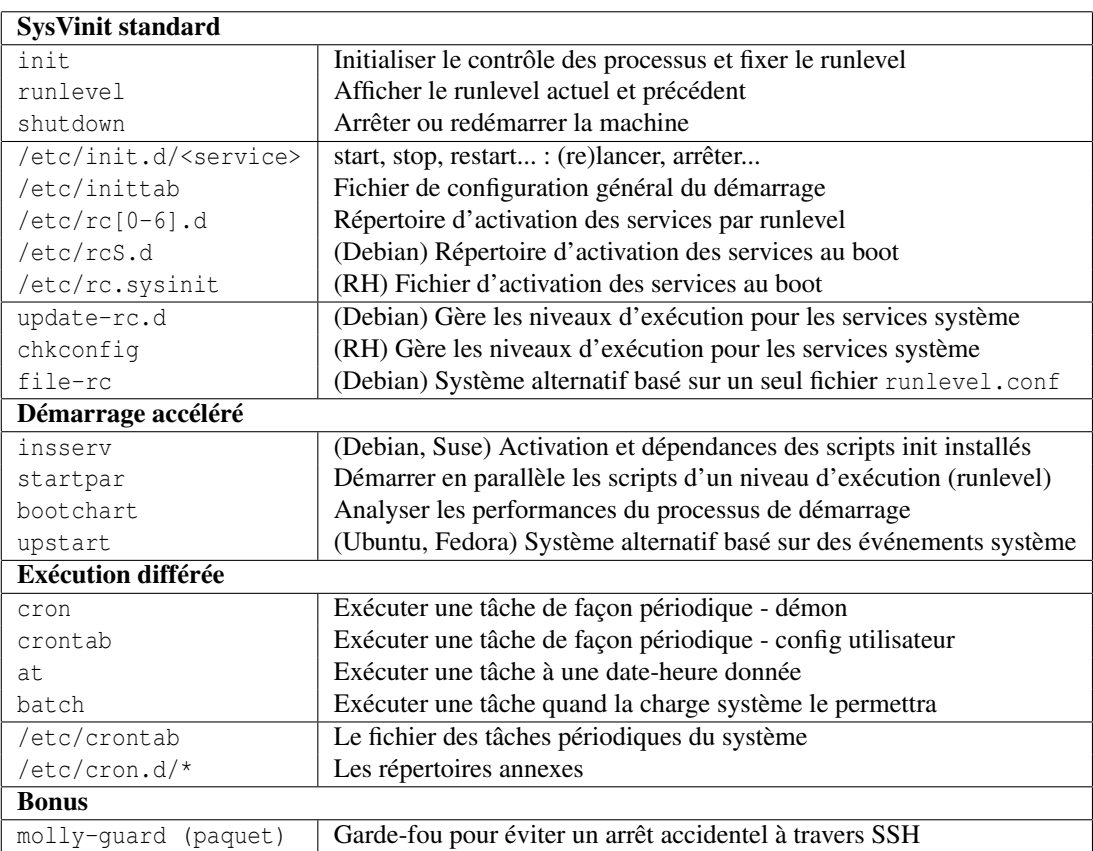

#### <span id="page-5-0"></span>2.3 Logs

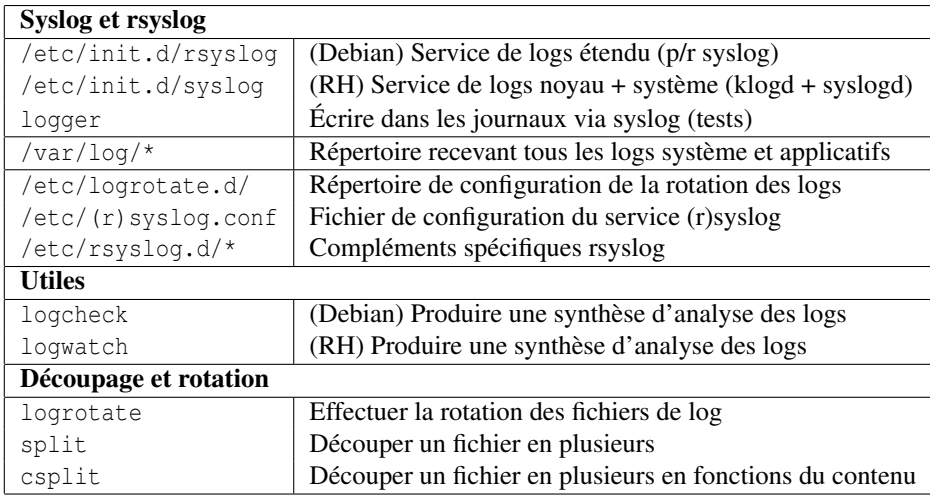

# <span id="page-5-1"></span>2.4 Gestion des systèmes de fichiers

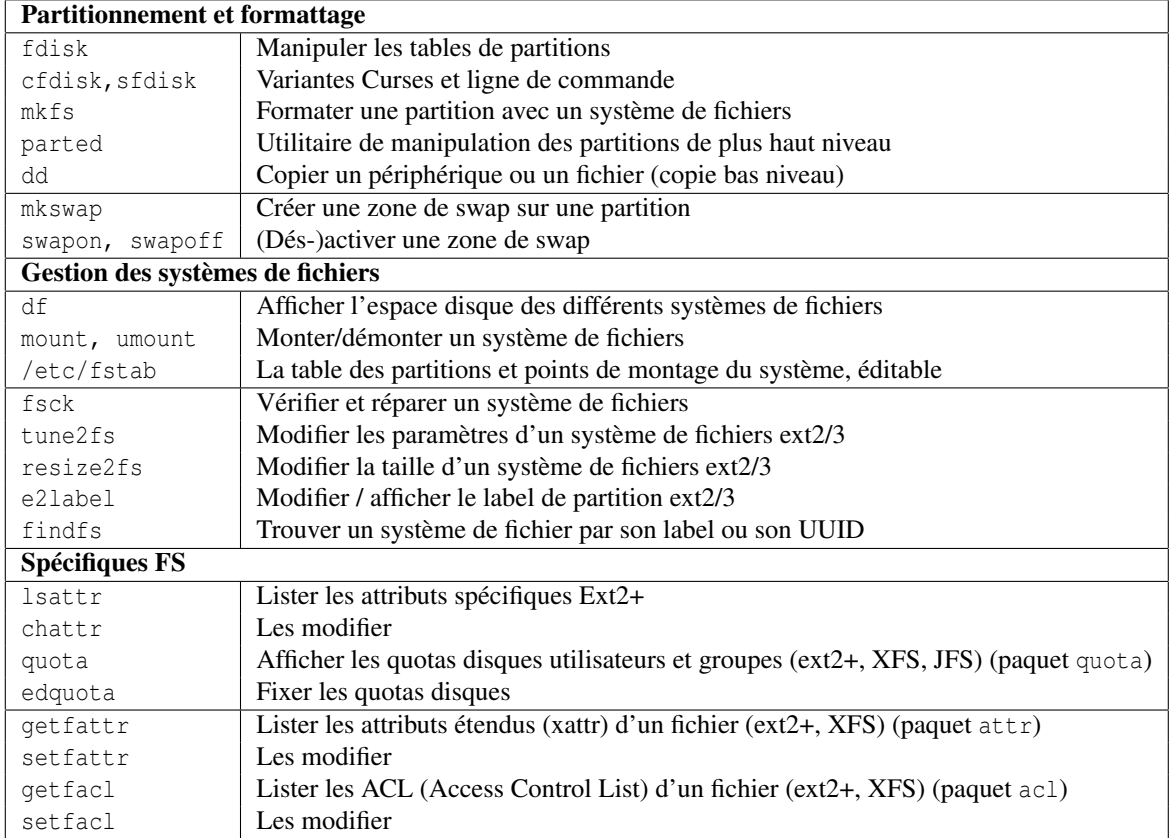

# <span id="page-5-2"></span>2.5 Gestion des périphériques blocs et pseudo-périphériques

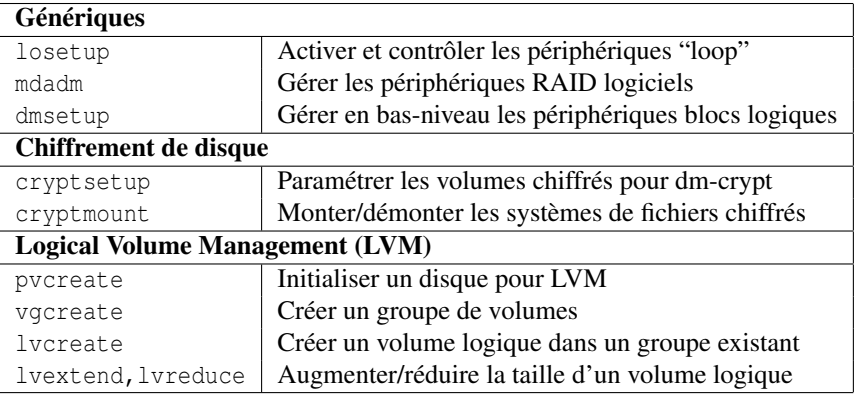

# <span id="page-6-0"></span>2.6 Supervision des ressources

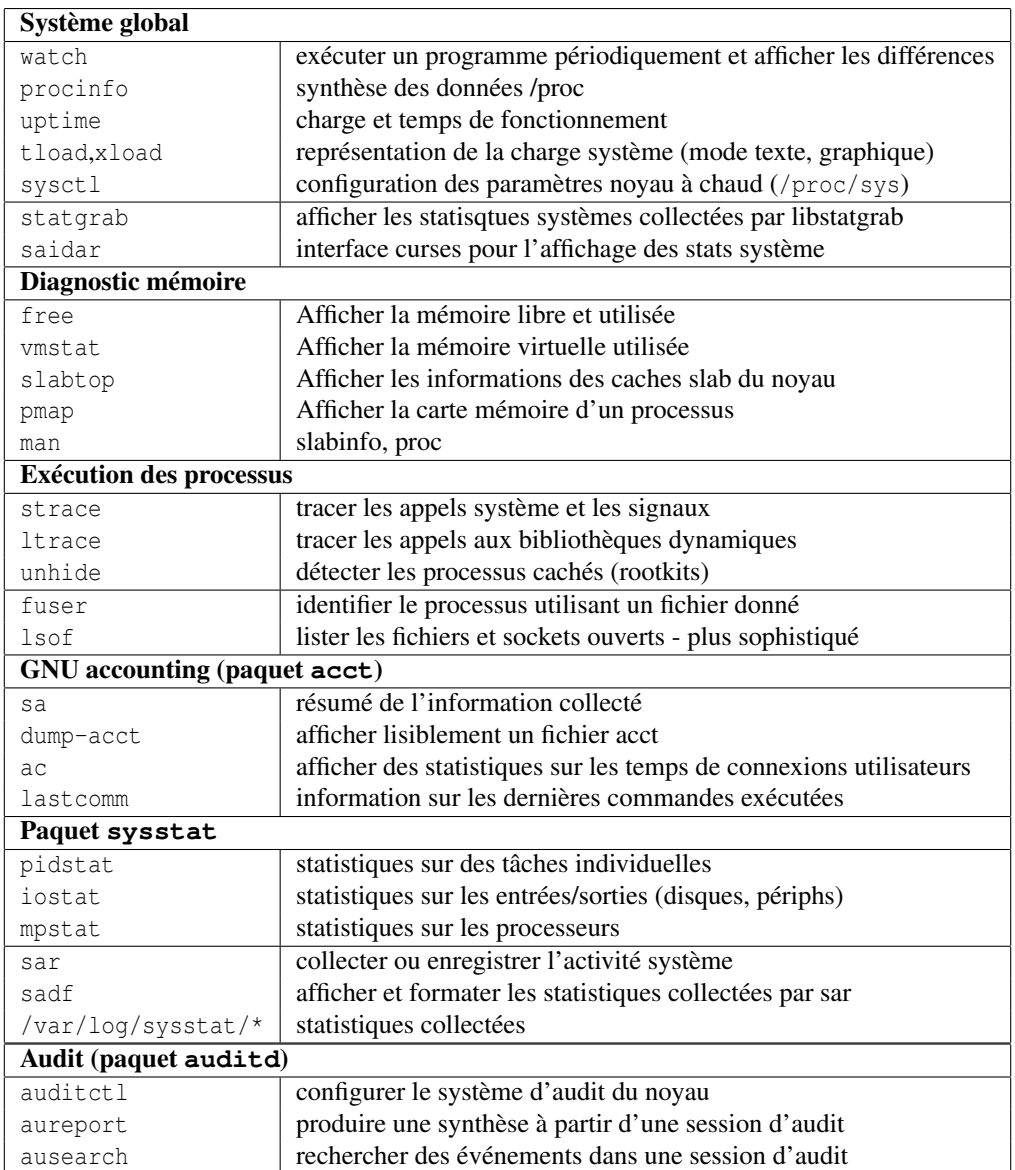

# <span id="page-6-1"></span>2.7 Configuration du matériel

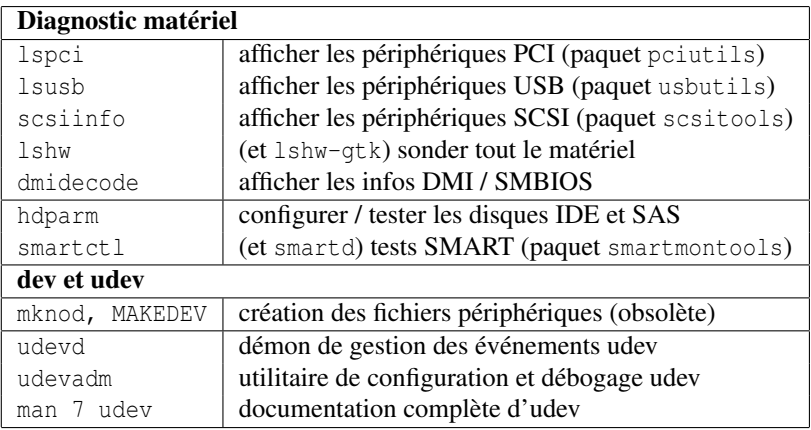

# <span id="page-6-2"></span>2.8 Archives et sauvegardes

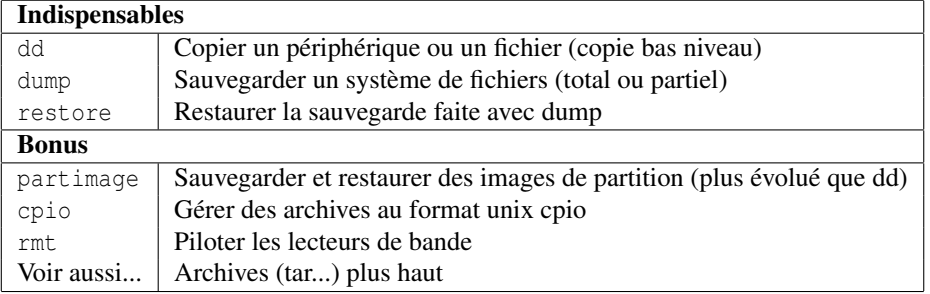

#### <span id="page-7-0"></span>2.9 Réseau

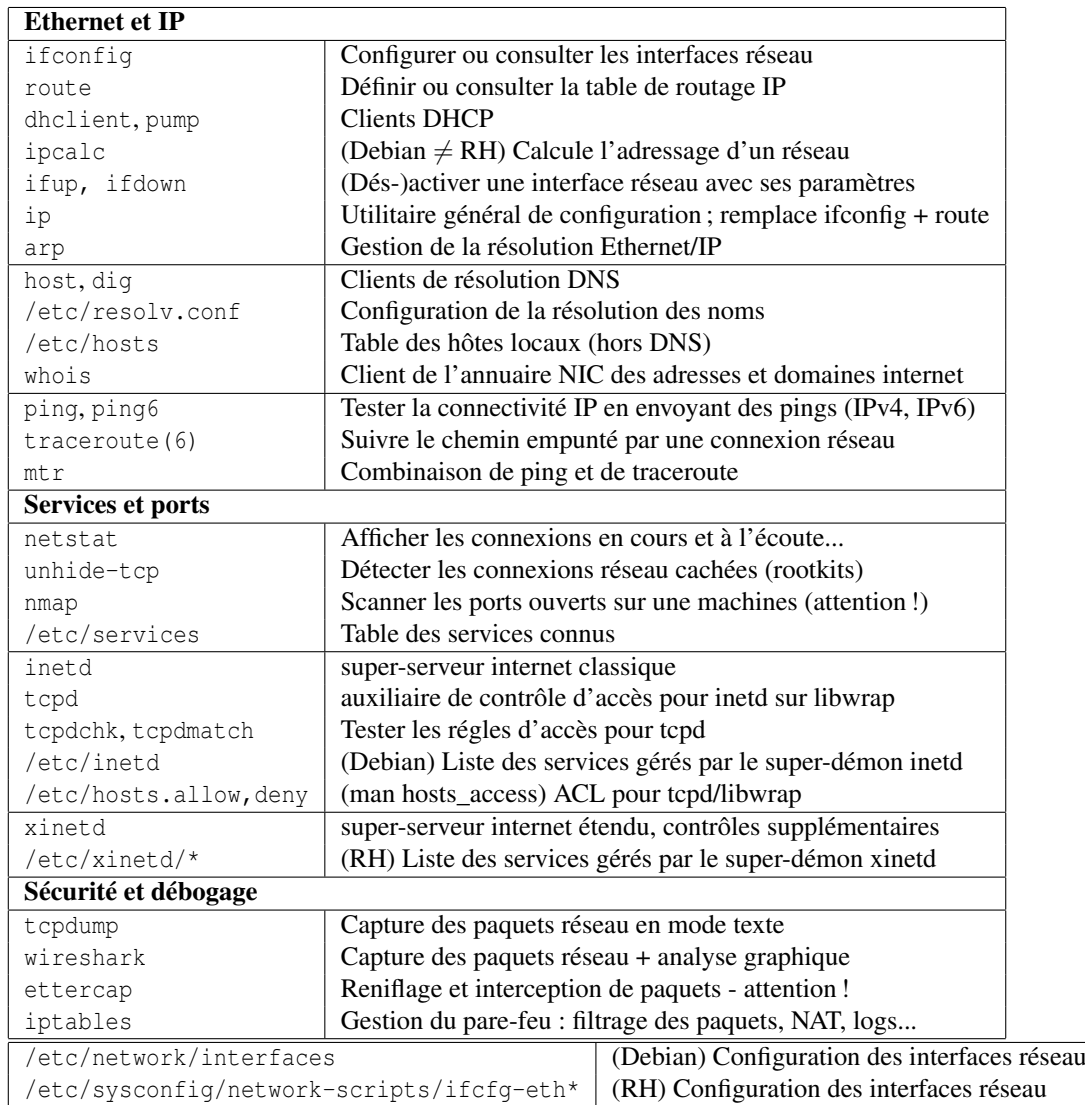

# <span id="page-7-1"></span>2.10 Gestion des paquets Debian

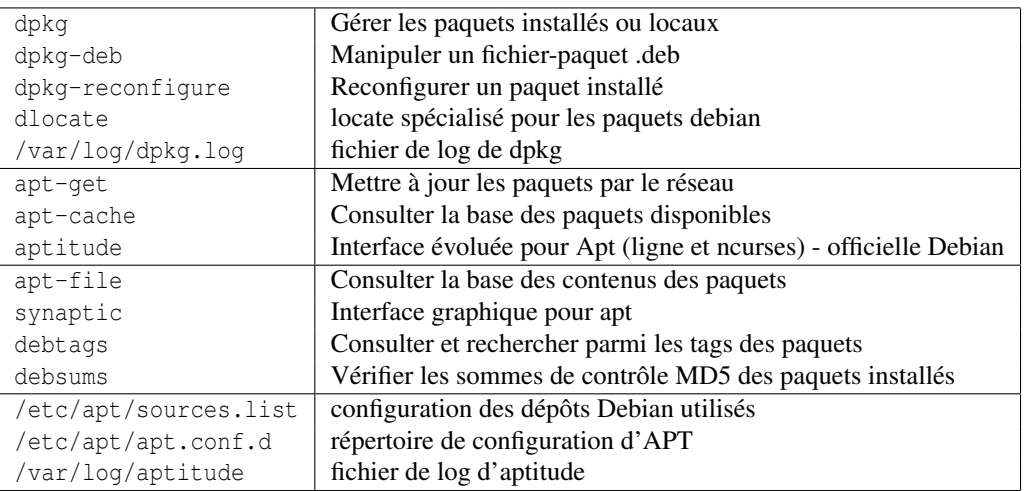

# <span id="page-7-2"></span>2.11 Gestion des paquets RPM

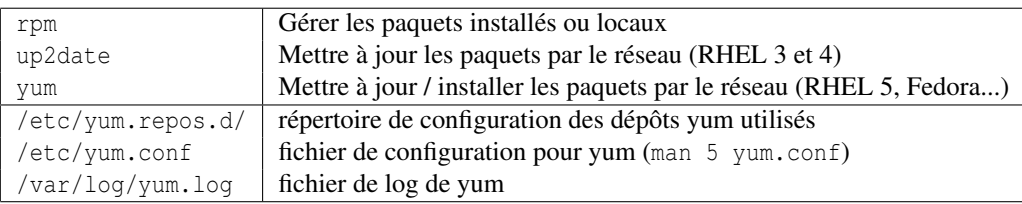

# <span id="page-8-0"></span>2.12 Noyau et modules

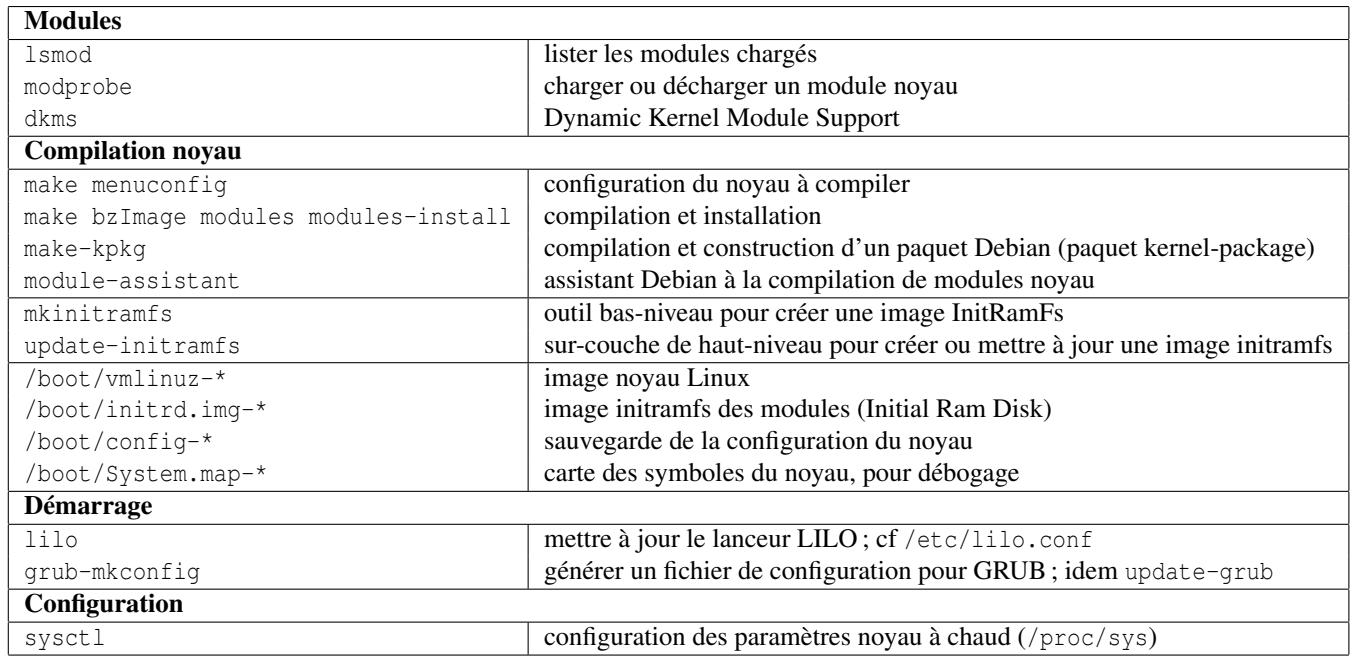

# <span id="page-9-0"></span>3 Référence Bash

### <span id="page-9-1"></span>3.1 Fichiers utilisés par bash

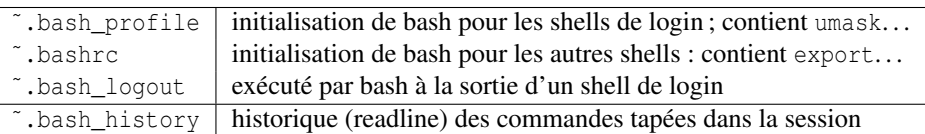

### <span id="page-9-2"></span>3.2 Tubes et redirections

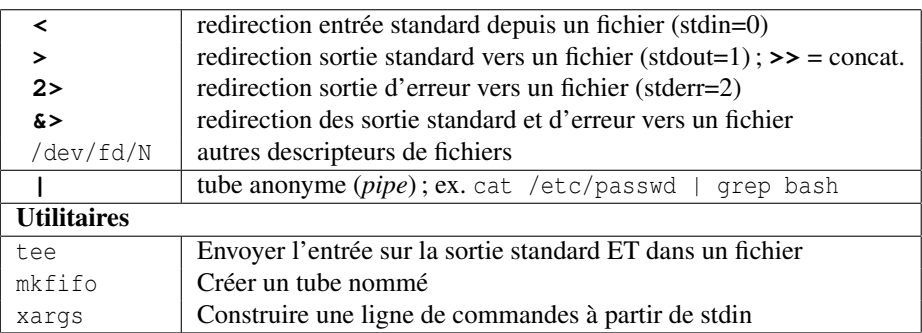

### <span id="page-9-3"></span>3.3 Développements

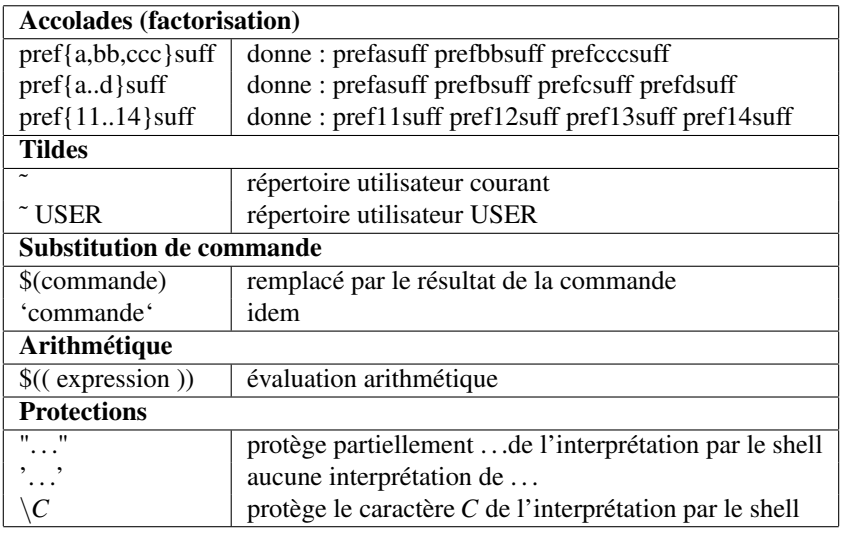

# <span id="page-9-4"></span>3.4 Globbing des noms de fichiers

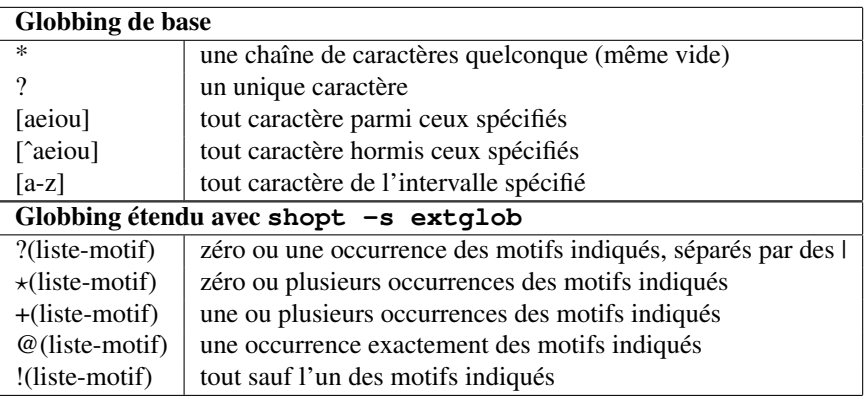

#### <span id="page-9-5"></span>3.5 Alias et fonctions

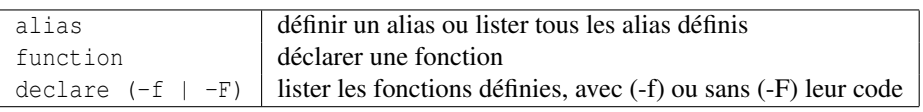

### <span id="page-10-0"></span>3.6 Raccourcis clavier

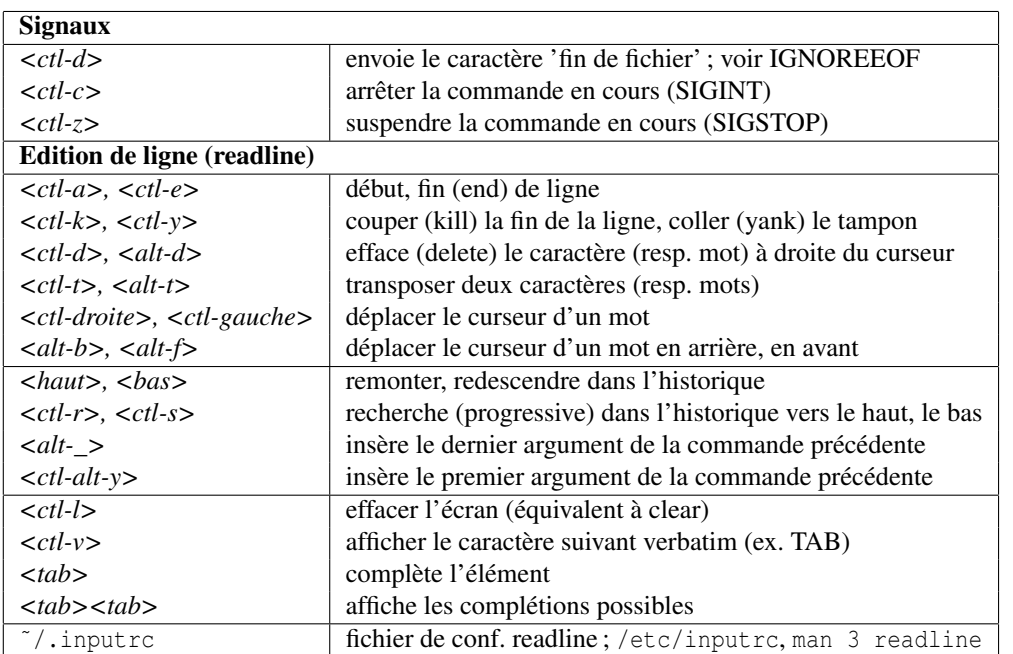

#### <span id="page-10-1"></span>3.7 Variables courantes

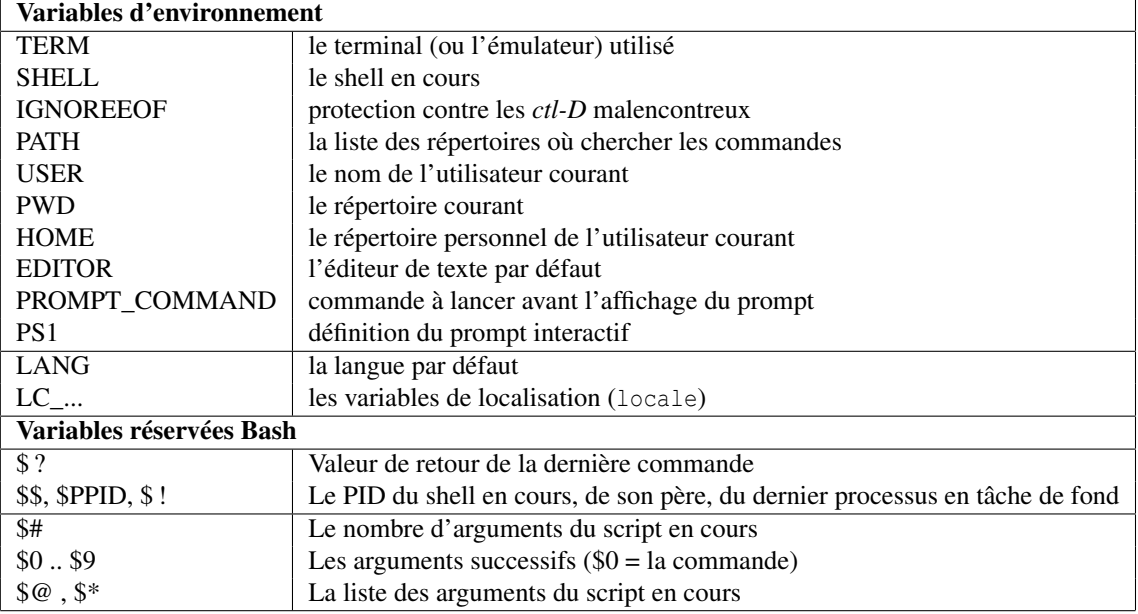

# <span id="page-10-2"></span>3.8 Développements des variables

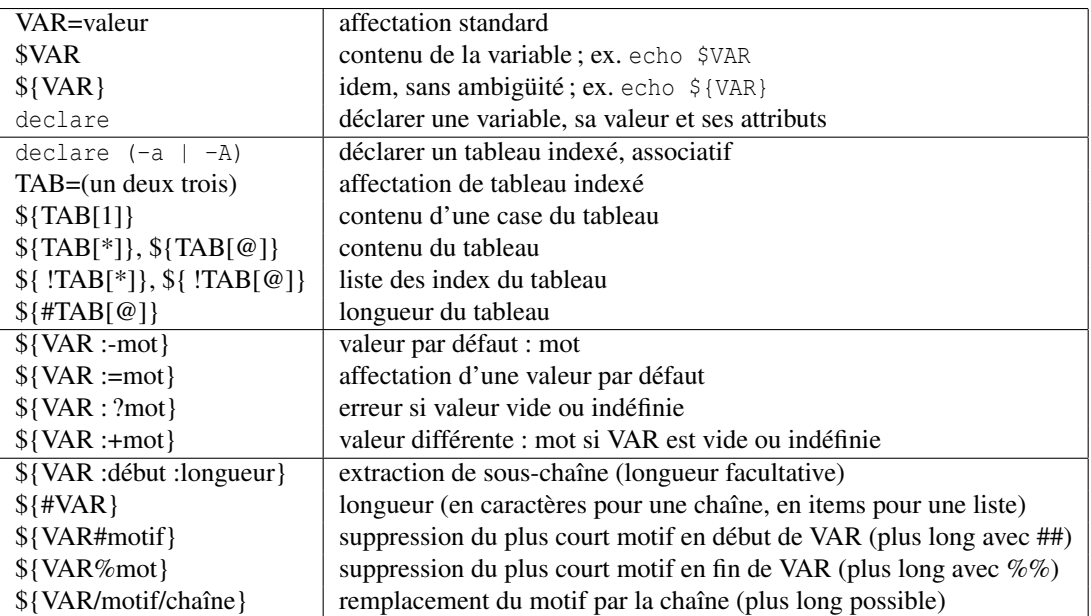

#### <span id="page-11-0"></span>3.9 Tests

Syntaxe : test EXPRESSION ou [ EXPRESSION ]

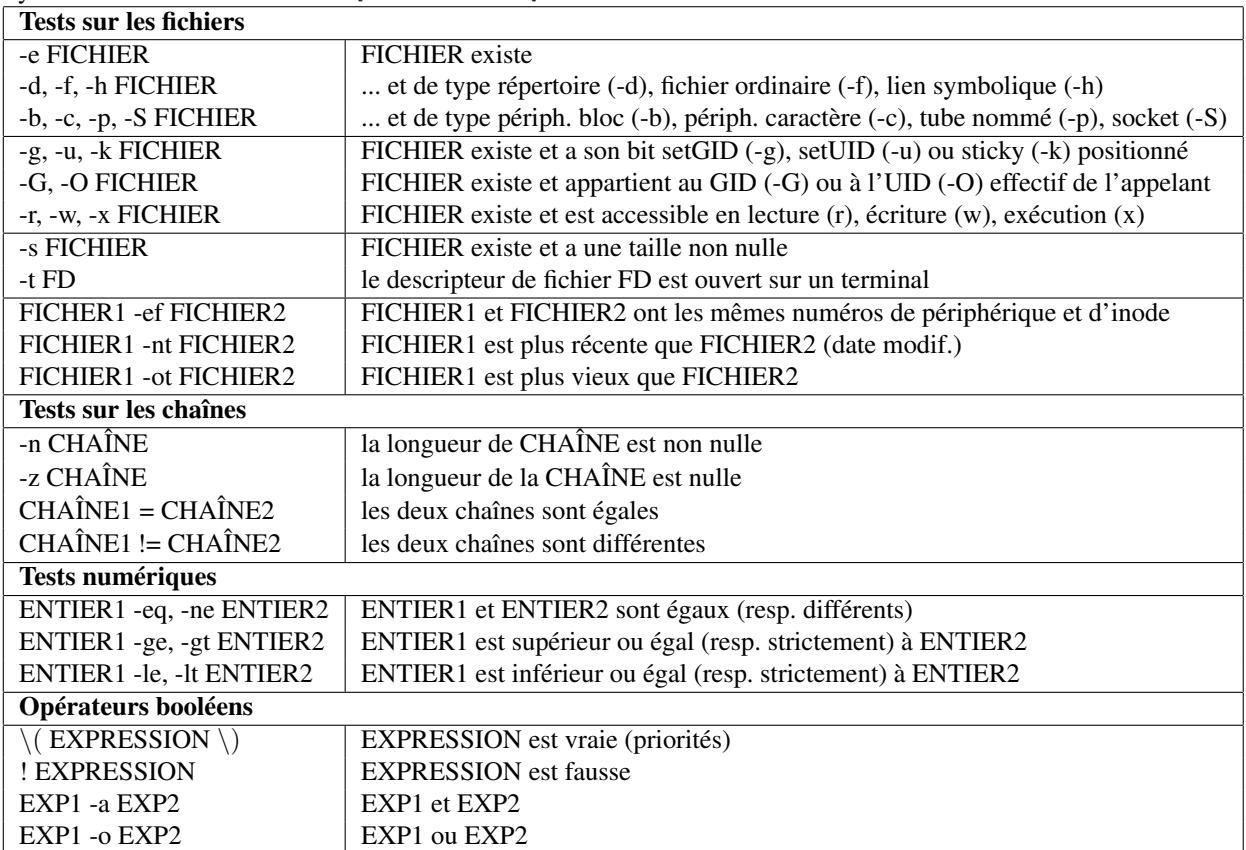

# <span id="page-12-0"></span>4 Références diverses

### <span id="page-12-1"></span>4.1 Arborescence Unix standard

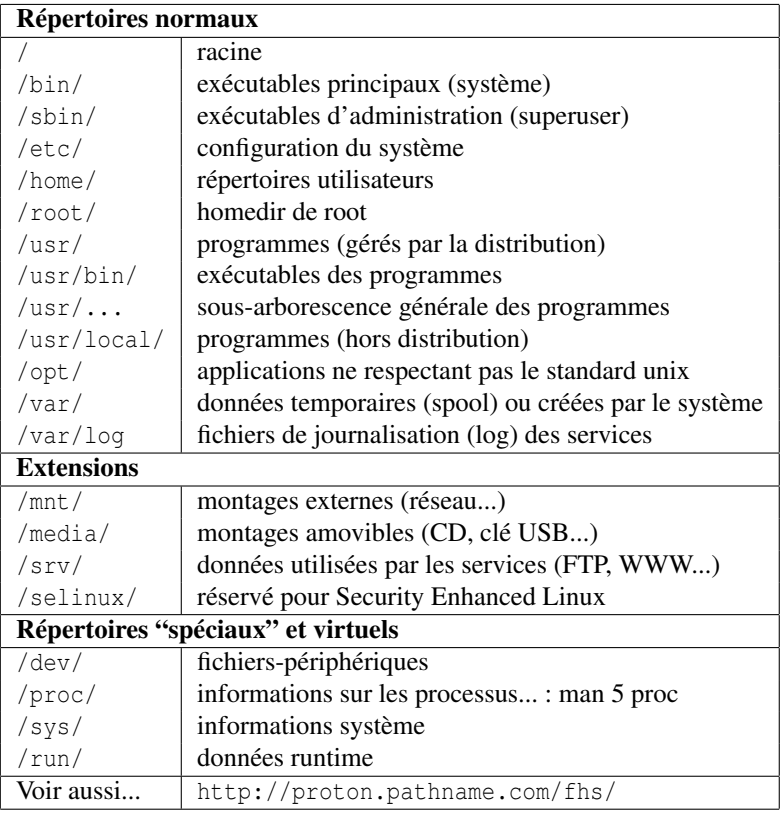

#### <span id="page-12-2"></span>4.2 Expressions régulières

Utilisées dans grep, sed, vim, expr... Attention à les protéger du shell.

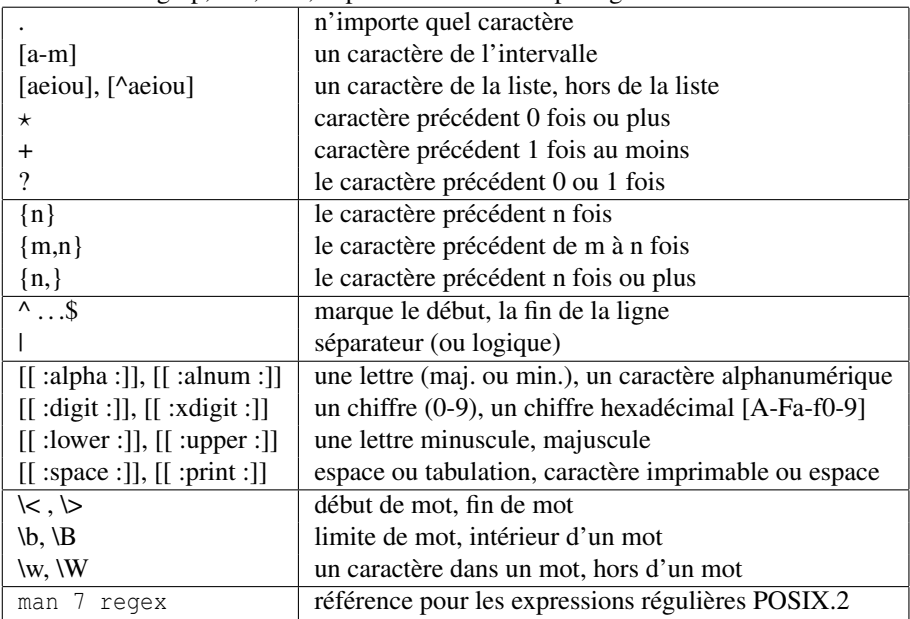

### <span id="page-12-3"></span>4.3 L'essentiel de screen

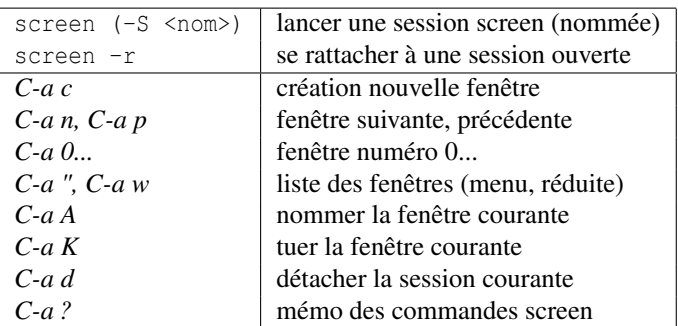

#### <span id="page-13-0"></span>4.4 Kit de survie en vi(m)

vim démarre en mode commande.

En mode insertion/remplacement, ce qui est tapé est affiché. Pour revenir au mode commande, taper *<esc>*.

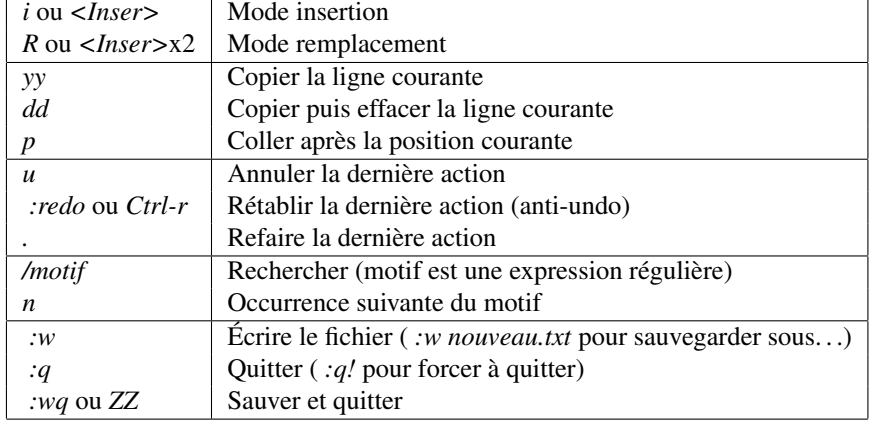